# Purely Functional Data Structures and Monoids

Donnacha Oisín Kidney

May 9, 2020

# <span id="page-1-0"></span>[Purely Functional Data Structures](#page-1-0)

Why do pure functional languages need a different way to do data structures? Why can't we just use traditional algorithms from imperative programming?

Why do pure functional languages need a different way to do data structures? Why can't we just use traditional algorithms from imperative programming?

To answer that question, we're going to look at a very simple algorithm in an imperative language, and we're going to see how not to translate it into Haskell.

Why do pure functional languages need a different way to do data structures? Why can't we just use traditional algorithms from imperative programming?

To answer that question, we're going to look at a very simple algorithm in an imperative language, and we're going to see how not to translate it into Haskell.

The mistake we make may well be one which you have made in past!

### A Simple Imperative Algorithm

## A Simple Imperative Algorithm

(in Python)

We're going to write a function to create an array filled with some ints.

It works like this.

>>> create\_array\_up\_to(5)  $[0,1,2,3,4]$ 

This is its implementation.

def create\_array\_up\_to(n):  $array = []$ for i in range $(n)$ : array.append(i) return array

We first initialise an empty array.

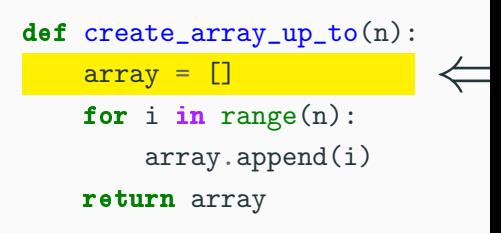

And then we loop through the numbers from 0 to n-1.

def create\_array\_up\_to(n):  $array = []$  $\frac{1}{\pi}$  for i in range(n): array .append(i) return array

We append each number on to the array.

def create\_array\_up\_to(n):  $array = []$ for i in range $(n)$ : return array array.append(i) < And we return the array.

def create\_array\_up\_to(n):  $array = []$ for i in range $(n)$ : array.append(i) return array

>>> create\_array\_up\_to(5) [0,1,2,3,4]

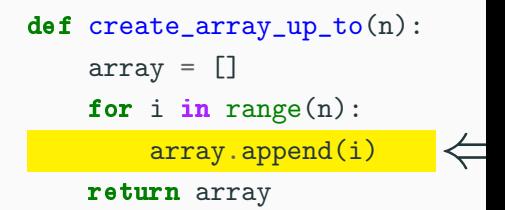

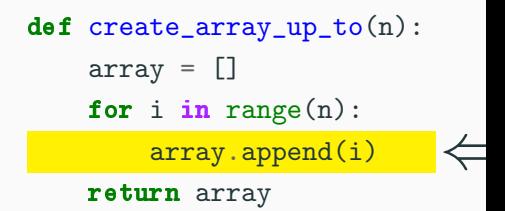

The append function *mutates* array: after calling append, the value of the variable array changes.

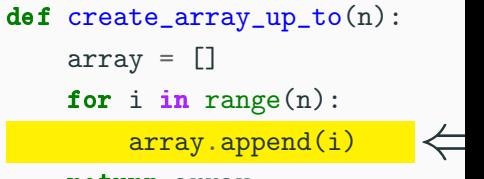

## return array

- 1 array =  $[1, 2, 3]$
- <sup>2</sup> print(array)
- <sup>3</sup> array.append(4)
- <sup>4</sup> print(array)

The append function mutates array: after calling append, the value of the variable array changes. array has different values before and

after line 3.

# def create\_array\_up\_to(n):  $array = []$ for i in range $(n)$ :  $\frac{1}{\text{array} \cdot \text{append}(i)} \leftarrow$

# return array

- 1 array =  $[1, 2, 3]$
- <sup>2</sup> print(array)
- $3$  array.append $(4)$
- <sup>4</sup> print(array)

The append function mutates array: after calling append, the value of the variable array changes. array has different values before and

after line 3.

We can't do that in an immutable language! A variable's value cannot change from one line to the next in Haskell.

Instead of mutating variables, in Haskell when we want to change a data structure we usually write a function which returns a new variable equal to the old data structure with the change applied.

Instead of mutating variables, in Haskell when we want to change a data structure we usually write a function which returns a new variable equal to the old data structure with the change applied.

append :: Array  $a \rightarrow a \rightarrow$  Array a

Instead of mutating variables, in Haskell when we want to change a data structure we usually write a function which returns a new variable equal to the old data structure with the change applied.

append :: Array  $a \rightarrow a \rightarrow$  Array a

 $myArray = [1, 2, 3]$  $myArray<sub>2</sub> = myArray' append' 4$   $main = **do**$ print myArray print myArray,

Let's look at the imperative algorithm, and try to translate it bit-by-bit.

```
def create_array_up_to(n):
array = []for i in range(n):
    array.append(i)
return array
```
First we'll need to write the type signature and skeleton of the Haskell function. What should the type be?

```
def create_array_up_to(n):
array = []for i in range(n):
    array.append(i)
return array
```
createArrayUpTo :: Int  $\rightarrow$  Array Int createArrayUpTo  $n =$ 

```
def create_array_up_to(n):
array = []for i in range(n):
    array.append(i)
return array
```
createArrayUpTo :: Int  $\rightarrow$  Array Int createArrayUpTo  $n =$ 

We tend not to use loops in functional languages, but this loop in particular follows a very common pattern which has a name and function in Haskell.

What is it?

createArrayUpTo :: Int  $\rightarrow$  Array Int createArrayUpTo  $n =$ foldl

 $\left[0 \ldots n-1\right]$ 

foldl is the function we need.

How would the output have differed if we used *foldr* instead?

#### Translating it to Haskell

def create\_array\_up\_to(n):  $array = []$ for i in range $(n)$ : array.append(i) return array

createArrayUpTo :: Int  $\rightarrow$  Array Int createArrayUpTo  $n =$ foldl

 $\left[0 \ldots n-1\right]$ 

#### Translating it to Haskell

def create\_array\_up\_to(n):  $array = []$ for i in range $(n)$ : array.append(i) return array

createArrayUpTo :: Int  $\rightarrow$  Array Int createArrayUpTo  $n =$ foldl

> emptyArray  $\left[0 \ldots n-1\right]$

createArrayUpTo :: Int  $\rightarrow$  Array Int createArrayUpTo  $n =$ foldl

> emptyArray  $\left[0 \ldots n-1\right]$

createArrayUpTo :: Int  $\rightarrow$  Array Int createArrayUpTo  $n =$ foldl  $(\lambda \text{array } i \rightarrow \text{append array } i)$ emptyArray  $\left[0 \ldots n-1\right]$ 

Is there a shorter way to write this, that doesn't include a lambda?

createArrayUpTo :: Int  $\rightarrow$  Array Int createArrayUpTo  $n =$ foldl  $(\lambda \text{array } i \rightarrow \text{append array } i)$ emptyArray  $\left[0 \ldots n-1\right]$ 

 $\mathcal{O}(n)$ 

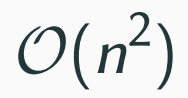

# Why the performance difference?

## Why the performance difference?

## Why the performance difference?

It comes down to the different complexities of append.
# Why the performance difference?

It comes down to the different complexities of append.

Python Haskell  $\mathcal{O}(1)$   $\mathcal{O}(n)$ 

# Why the performance difference?

It comes down to the different complexities of append.

Python Haskell  $\mathcal{O}(1)$   $\mathcal{O}(n)$ 

```
def\; create_array_up_to(n):array = []for i in range(n):
    array.append(i)
return array
```
createArrayUpTo :: Int  $\rightarrow$  Array Int createArrayUpTo  $n =$ foldl  $(\lambda$ array  $i \rightarrow$  append array i) emptyArray  $\left[0 \ldots n-1\right]$ 

# Why the performance difference?

It comes down to the different complexities of *append*.

Python Haskell  $\mathcal{O}(1)$   $\mathcal{O}(n)$ 

```
\det create_array_up_to(n):
array = []for i in range(n):
    array.append(i)
return array
```
createArrayUpTo :: Int  $\rightarrow$  Array Int createArrayUpTo  $n =$ foldl  $(\lambda$ array i  $\rightarrow$  append array i) emptyArray  $\left[0 \ldots n-1\right]$ 

Both implementations call append n times, which causes the difference in asymptotics.  $\frac{7}{100}$ 

- 1 array =  $[1, 2, 3]$
- <sup>2</sup> print(array)
- <sup>3</sup> array.append(4)
- <sup>4</sup> print(array)

To run this code efficiently, most imperative interpreters will look for the space next to 3 in memory, and put 4 there: an  $\mathcal{O}(1)$  operation.

```
1 array = [1, 2, 3]
```

```
2 print(array)
```
<sup>3</sup> array.append(4)

```
4 print(array)
```
To run this code efficiently, most imperative interpreters will look for the space next to 3 in memory, and put 4 there: an  $\mathcal{O}(1)$  operation.

```
1 array = [1, 2, 3]
```

```
2 print(array)
```

```
3 array.append(4)
```

```
4 print(array)
```
(Of course, sometimes the "space next to 3" will already be occupied! There are clever algorithms you can use to handle this case.)

To run this code efficiently, most imperative interpreters will look for the space next to 3 in memory, and put 4 there: an  $\mathcal{O}(1)$  operation.

```
1 array = [1, 2, 3]
```

```
2 print(array)
```

```
3 array.append(4)
```

```
4 print(array)
```
Semantically, in an imperative language we are allowed to "forget" the contents of array on line 1: [1,2,3]. That array has been irreversibly replaced by [1,2,3,4].

The Haskell version of append looks similar at first glance:

 $myArray = [1, 2, 3]$  $myArray<sub>2</sub> = myArray' append' 4$ 

The Haskell version of append looks similar at first glance:

 $myArray = [1, 2, 3]$  $myArray<sub>2</sub> = myArray' append' 4$ 

But we can't edit the array  $[1, 2, 3]$  in memory, because *myArray* still exists!

The Haskell version of append looks similar at first glance:

 $m\gamma A$ rra $v = [1, 2, 3]$  $myArray_2 = myArray' append' 4$ 

But we can't edit the array  $[1, 2, 3]$  in memory, because *myArray* still exists!

 $main = **do**$ print myArray print myArray,

The Haskell version of append looks similar at first glance:

 $myArray = [1, 2, 3]$  $myArray<sub>2</sub> = myArray' append' 4$ 

But we can't edit the array  $[1, 2, 3]$  in memory, because *myArray* still exists!

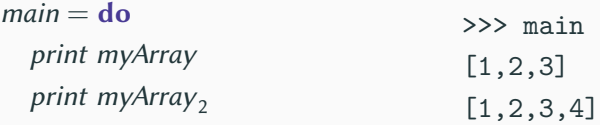

The Haskell version of append looks similar at first glance:

 $myArray = [1, 2, 3]$  $myArray<sub>2</sub> = myArray' append' 4$ 

But we can't edit the array  $[1, 2, 3]$  in memory, because *myArray* still exists!

 $main = **do**$ print myArray print myArray<sub>2</sub> >>> main [1,2,3] [1,2,3,4]

As a result, our only option is to copy, which is  $\mathcal{O}(n)$ .

In immutable languages, old versions of data structures have to be kept around in case they're looked at.

In immutable languages, old versions of data structures have to be kept around in case they're looked at.

For arrays, this means we have to copy on every mutation. (i.e.: append is  $\mathcal{O}(n)$ 

In immutable languages, old versions of data structures have to be kept around in case they're looked at.

For arrays, this means we have to copy on every mutation. (i.e.: append is  $\mathcal{O}(n)$ 

Solutions?

In immutable languages, old versions of data structures have to be kept around in case they're looked at.

For arrays, this means we have to copy on every mutation. (i.e.: append is  $\mathcal{O}(n)$ 

Solutions?

1. Find a way to disallow access of old versions of data structures.

This approach is beyond the scope of this lecture! However, for interested students: linear type systems can enforce this property. You may have heard of Rust, a programming language with linear types.

In immutable languages, old versions of data structures have to be kept around in case they're looked at.

For arrays, this means we have to copy on every mutation. (i.e.: append is  $\mathcal{O}(n)$ 

Solutions?

- 1. Find a way to disallow access of old versions of data structures.
- 2. Find a way to implement data structures that keep their old versions efficiently.

This is the approach we're going to look at today.

Consider the linked list.

$$
myArray = \boxed{1} \rightarrow \boxed{2} \rightarrow \boxed{3} \rightarrow \boxed{\times}
$$

To "prepend" an element (i.e. append to front), you might assume we would have to copy again:

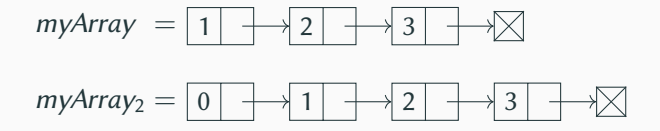

However, this is not the case.

myArray = 1 2 3 myArray<sup>2</sup> = 0 1 2 3

The same trick also works with deletion.

$$
myArray = 1 \rightarrow 2 \rightarrow 3 \rightarrow \mathbb{Z}
$$
\n
$$
myArray_2 = 0 \rightarrow \{1, ..., 2, ..., 3, 3, ..., 4, 3, ..., 4, 4, ..., 4, 4, ..., 4, 4, ..., 4, 4, ..., 4, 4, ..., 4, 4, ..., 4, 4, ..., 4, 4, ..., 4, 4, ..., 4, 4, ..., 4, 4, ..., 4, 4, ..., 4, 4, ..., 4, 4, ..., 4,
$$

myArray = 1 2 3 myArray<sup>2</sup> = 0 1 2 3 myArray<sup>3</sup> = 2 3

#### Persistent Data Structure

A persistent data structure is a data structure which preserves all versions of itself after modification.

#### Persistent Data Structure

A persistent data structure is a data structure which preserves all versions of itself after modification.

An array is "persistent" in some sense, if all operations are implemented by copying. It just isn't very *efficient*.

#### Persistent Data Structure

A persistent data structure is a data structure which preserves all versions of itself after modification.

An array is "persistent" in some sense, if all operations are implemented by copying. It just isn't very *efficient*.

A linked list is much better: it can do persistent cons and *uncons* in  $\mathcal{O}(1)$  time.

#### Persistent Data Structure

A persistent data structure is a data structure which preserves all versions of itself after modification.

An array is "persistent" in some sense, if all operations are implemented by copying. It just isn't very *efficient*.

A linked list is much better: it can do persistent cons and *uncons* in  $\mathcal{O}(1)$  time.

#### Immutability

While the semantics of languages like Haskell necessitate this property, they also facilitate it.

After several additions and deletions onto some linked structure we will be left with a real rat's nest of pointers and references: strong guarantees that no-one will mutate anything is essential for that mess to be manageable.

As it happens, all of you have already been using a persistent data structure! As it happens, all of you have already been using a persistent data structure! Git is perhaps the most widely-used persistent data structure in the world.

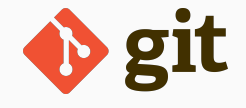

As it happens, all of you have already been using a persistent data structure!

Git is perhaps the most widely-used persistent data structure in the world.

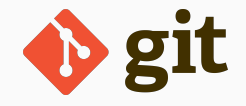

It works like a persistent file system: when you make a change to a file, git remembers the old version, instead of deleting it!

As it happens, all of you have already been using a persistent data structure!

Git is perhaps the most widely-used persistent data structure in the world.

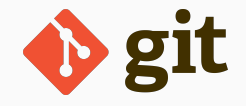

It works like a persistent file system: when you make a change to a file, git remembers the old version, instead of deleting it!

To do this efficiently it doesn't just store a new copy of the repository whenever a change is made, it instead uses some of the tricks and techniques we're going to look at in the rest of this talk.

Chris Okasaki. Purely Functional Data Structures. Cambridge University Press, June 1999 Much of the material in this lecture comes directly from this book. It's also on your reading list for

your algorithms course next year.

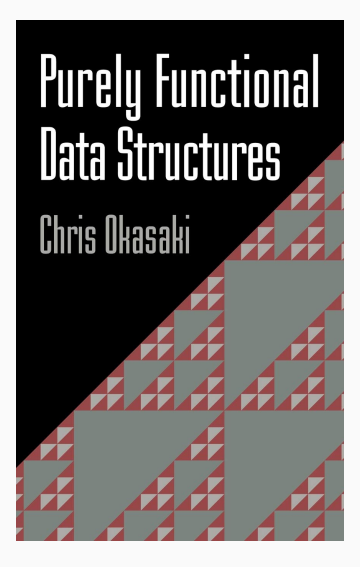

While our linked list can replace a normal array for some applications, in general it's missing some of the key operations we might want.

Indexing in particular is  $\mathcal{O}(n)$  on a linked list but  $\mathcal{O}(1)$  on an array.

We're going to build a data structure which gets to  $\mathcal{O}(\log n)$ indexing in a pure way.

# <span id="page-69-0"></span>[Implementing a Functional](#page-69-0) [Algorithm: Merge Sort](#page-69-0)

Merge sort is a classic divide-and-conquer algorithm.

It divides up a list into singleton lists, and then repeatedly merges adjacent sublists until only one is left.

## Visualisation of Merge Sort

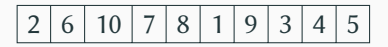
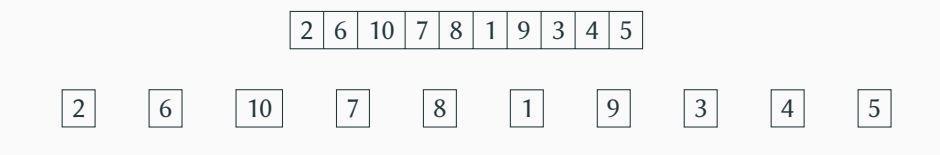

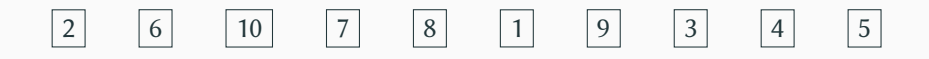

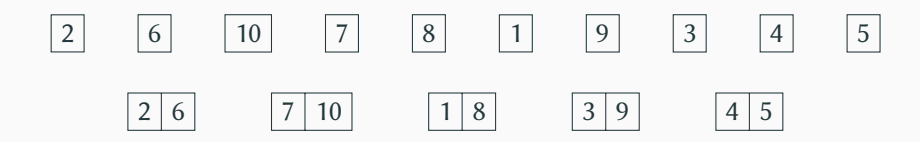

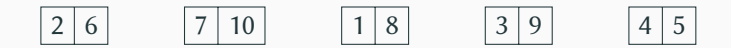

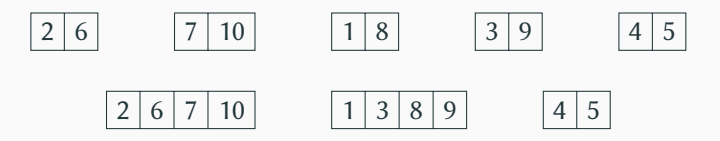

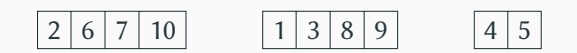

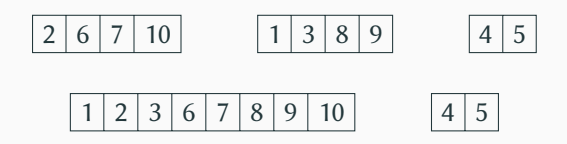

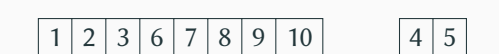

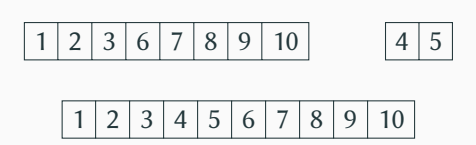

# $1 \mid 2 \mid 3 \mid 4 \mid 5 \mid 6 \mid 7 \mid 8 \mid 9 \mid 10$

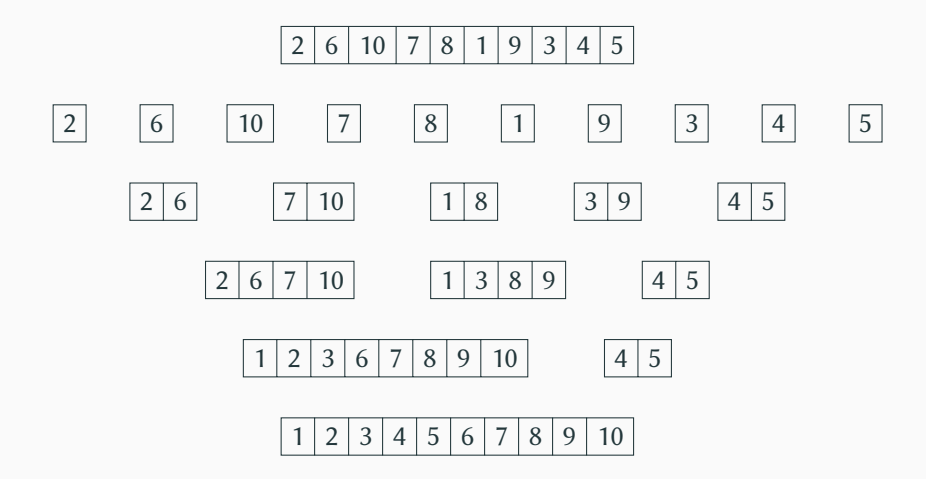

Just to demonstrate some of the complexity of the algorithm when implemented imperatively, here it is in Python.

Just to demonstrate some of the complexity of the algorithm when implemented imperatively, here it is in Python.

You do not need to understand the following slide!

```
def merge_sort(arr):
  lsz, tsz, acc = 1, len(arr). []while \text{lsz} < \text{tsz}:
    for 11 in range(0, tsz-1sz, 1sz*2):
       lu, rl, ru = ll+lsz, ll+lsz, min(tsz, ll+lsz*2)
       while 11 \leq 10 and r1 \leq r0:
         if arr[11] \leq arr[r1]:
           acc.append(arr[ll])
           11 + = 1else:
           acc.append(arr[rl])
           r] += 1acc += arr[11:lu] + arr[rl:ru]acc += arr[len(acc):]arr, \text{lsz}, \text{acc} = \text{acc}, \text{lsz} \cdot 2. \Boxreturn arr
```
Merge sort is actually an algorithm perfectly suited to a functional implementation.

Merge sort is actually an algorithm perfectly suited to a functional implementation.

In translating it over to Haskell, we are going to make the following improvements:

• We will abstract out some patterns, like the fold pattern.

Merge sort is actually an algorithm perfectly suited to a functional implementation.

- We will abstract out some patterns, like the fold pattern.
- We will do away with index arithmetic, instead using pattern-matching.

Merge sort is actually an algorithm perfectly suited to a functional implementation.

- We will abstract out some patterns, like the fold pattern.
- We will do away with index arithmetic, instead using pattern-matching.
- We will avoid complex while conditions.

Merge sort is actually an algorithm perfectly suited to a functional implementation.

- We will abstract out some patterns, like the fold pattern.
- We will do away with index arithmetic, instead using pattern-matching.
- We will avoid complex while conditions.
- We won't mutate anything.

Merge sort is actually an algorithm perfectly suited to a functional implementation.

- We will abstract out some patterns, like the fold pattern.
- We will do away with index arithmetic, instead using pattern-matching.
- We will avoid complex while conditions.
- We won't mutate anything.
- We will add a healthy sprinkle of types.

Merge sort is actually an algorithm perfectly suited to a functional implementation.

- We will abstract out some patterns, like the fold pattern.
- We will do away with index arithmetic, instead using pattern-matching.
- We will avoid complex while conditions.
- We won't mutate anything.
- We will add a healthy sprinkle of types.

Merge sort is actually an algorithm perfectly suited to a functional implementation.

In translating it over to Haskell, we are going to make the following improvements:

- We will abstract out some patterns, like the fold pattern.
- We will do away with index arithmetic, instead using pattern-matching.
- We will avoid complex while conditions.
- We won't mutate anything.
- We will add a healthy sprinkle of types.

Granted, all of these improvements could have been made to the Python code, too.

We'll start with a function that merges two sorted lists.

# Merge in Haskell

We'll start with a function that merges two sorted lists.

```
merge :: Ord a \Rightarrow [a] \rightarrow [a] \rightarrow [a]merge \begin{bmatrix} \cdot \\ \cdot \end{bmatrix} ys = ys
merge xs \vert \vert = xsmerge (x : xs) (y : ys)\vert x \leqslant y \vert = x : merge xs (y : ys)| otherwise = v : merge (x : xs) ys
```
# Merge in Haskell

We'll start with a function that merges two sorted lists.

```
merge :: Ord a \Rightarrow [a] \rightarrow [a] \rightarrow [a]merge \begin{bmatrix} \cdot \\ \cdot \end{bmatrix} ys = ys
merge xs \vert \vert = xsmerge (x : xs) (y : ys)\vert x \leq v \vert = x : merge xs (v : vs)| otherwise = v : merge (x : xs) ys
```

```
>>> merge [1,8] [3,9]
[1,3,8,9]
```
Next: how do we use this merge to sort a list?

Next: how do we use this merge to sort a list?

We know how to combine 2 sorted lists, and that combine function has an identity, so how do we use it to combine n sorted lists?

merge  $xs$   $\vert x \vert = xs$ 

Next: how do we use this merge to sort a list?

We know how to combine 2 sorted lists, and that combine function has an identity, so how do we use it to combine n sorted lists?

merge  $xs$   $\vert x \vert = xs$ 

foldr?

sort :: Ord  $a \Rightarrow [a] \rightarrow [a]$ sort  $xs = foldr$  merge  $[ ] [[x] | x \leftarrow xs ]$ 

sort :: Ord  $a \Rightarrow [a] \rightarrow [a]$ sort  $xs = foldr$  merge  $[ | |x| | x \leftarrow xs]$ 

Unfortunately, this is actually insertion sort!

sort :: Ord  $a \Rightarrow [a] \rightarrow [a]$ sort  $xs = foldr$  merge  $[ | |x| | x \leftarrow xs]$ 

Unfortunately, this is actually insertion sort!

merge  $[x]$  ys = insert x ys

sort :: Ord  $a \Rightarrow [a] \rightarrow [a]$ sort  $xs = foldr$  merge  $[ | |x| | x \leftarrow xs]$ 

Unfortunately, this is actually insertion sort!

$$
merge[x]ys = insert xys
$$

The problem is that *foldr* is too unbalanced.

$$
\begin{aligned} \textit{foldr } (\oplus) \emptyset [1..5] &= \\ 1 \oplus (2 \oplus (3 \oplus (4 \oplus (5 \oplus \emptyset)))) \end{aligned}
$$

sort :: Ord  $a \Rightarrow [a] \rightarrow [a]$ sort  $xs = foldr$  merge  $[ ] [[x] | x \leftarrow xs ]$ 

Unfortunately, this is actually insertion sort!

$$
merge [x] ys = insert x ys
$$

The problem is that *foldr* is too unbalanced.

$$
\begin{aligned} \textit{foldr } (\oplus) \emptyset [1..5] &= \\ 1 \oplus (2 \oplus (3 \oplus (4 \oplus (5 \oplus \emptyset)))) \end{aligned}
$$

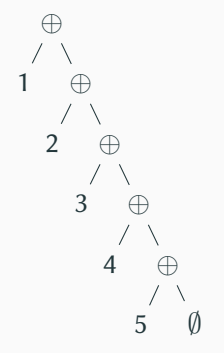

sort :: Ord  $a \Rightarrow [a] \rightarrow [a]$ sort  $xs = foldr$  merge  $[$   $\vert [x] \vert x \leftarrow xs]$ 

Unfortunately, this is actually insertion sort!

$$
merge[x]ys = insert xys
$$

The problem is that *foldr* is too unbalanced.

$$
\begin{aligned} \textit{foldr} \ (\oplus) \ \emptyset \ [1 \mathinner{.\,.} 5] &= \\ \mathbf{1} \oplus (2 \oplus (3 \oplus (4 \oplus (5 \oplus \emptyset)))) \end{aligned}
$$

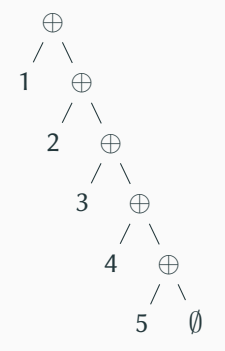

Merge sort crucially divides the work in a balanced way!

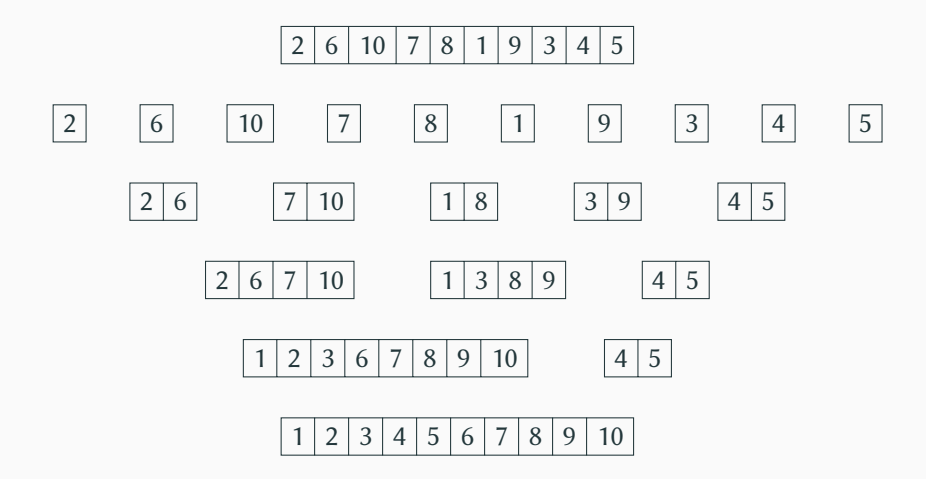

# A More Balanced Fold
treeFold ::  $(a \rightarrow a \rightarrow a) \rightarrow [a] \rightarrow a$ treeFold  $(\oplus)$   $[x] = x$ treeFold  $(\oplus)$  xs = treeFold  $(\oplus)$  (pairMap xs) where pairMap  $(x_1 : x_2 : xs) = x_1 \oplus x_2 : pairMap xs$  $pairMap xs = xs$ 

treeFold ::  $(a \rightarrow a \rightarrow a) \rightarrow [a] \rightarrow a$ treeFold  $(\oplus)$   $[x] = x$ treeFold  $(\oplus)$  xs = treeFold  $(\oplus)$  (pairMap xs) where pairMap  $(x_1 : x_2 : xs) = x_1 \oplus x_2 : pairMap xs$  $pairMap xs = xs$ 

This can be used quite similarly to how you might use foldl or foldr:

 $sum = treeFold (+)$ 

treeFold ::  $(a \rightarrow a \rightarrow a) \rightarrow [a] \rightarrow a$ treeFold  $(\oplus)$   $[x] = x$ treeFold  $(\oplus)$  xs = treeFold  $(\oplus)$  (pairMap xs) where pairMap  $(x_1 : x_2 : xs) = x_1 \oplus x_2$ : pairMap xs  $pairMap xs = xs$ 

This can be used quite similarly to how you might use foldl or foldr:

 $sum = treeFold (+)$ 

(although we would probably change the definition a little to catch the empty list, but we won't look at that here)

treeFold ::  $(a \rightarrow a \rightarrow a) \rightarrow [a] \rightarrow a$ treeFold  $(\oplus)$   $[x] = x$ treeFold  $(\oplus)$  xs = treeFold  $(\oplus)$  (pairMap xs) where pairMap  $(x_1 : x_2 : xs) = x_1 \oplus x_2$ : pairMap xs  $pairMap xs = xs$ 

This can be used quite similarly to how you might use foldl or foldr:

 $sum = treeFold (+)$ 

(although we would probably change the definition a little to catch the empty list, but we won't look at that here)

The fundamental difference between this fold and, say, foldr is that it's balanced, which is extremely important for merge sort.

treeFold  $(\oplus)$   $[1..10] =$ treeFold  $(\oplus)$  [1, 2, 3, 4, 5, 6, 7, 8, 9, 10]

1 2 3 4 5 6 7 8 9 10

treeFold  $(\oplus)$   $[1..10] =$ treeFold  $(\oplus)$   $[1 \oplus 2, 3 \oplus 4, 5 \oplus 6, 7 \oplus 8, 9 \oplus 10]$ 

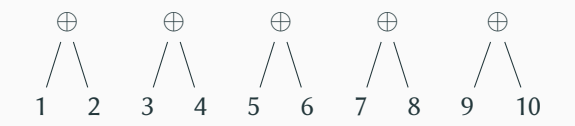

treeFold  $(\oplus)$   $[1..10] =$ treeFold  $(\oplus)$   $[(1 \oplus 2) \oplus (3 \oplus 4), (5 \oplus 6) \oplus (7 \oplus 8), 9 \oplus 10]$ 

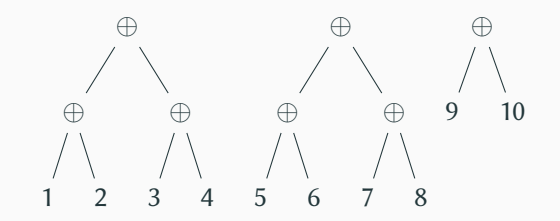

treeFold  $(\oplus)$   $[1..10] =$ treeFold  $(\oplus)$   $[((1 \oplus 2) \oplus (3 \oplus 4)) \oplus ((5 \oplus 6) \oplus (7 \oplus 8)), 9 \oplus 10]$ 

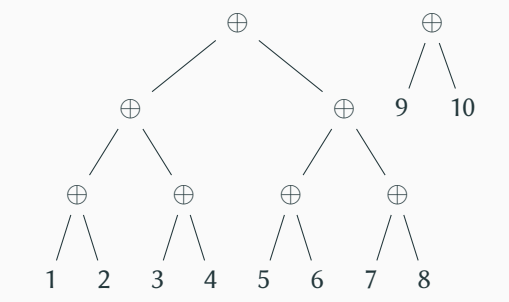

treeFold  $(\oplus)$   $[1..10] =$  $(((1 \oplus 2) \oplus (3 \oplus 4)) \oplus ((5 \oplus 6) \oplus (7 \oplus 8))) \oplus (9 \oplus 10)$ 

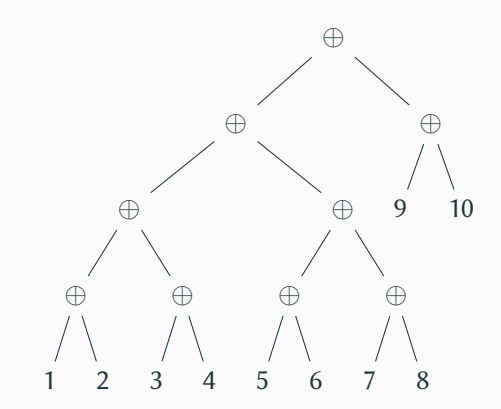

Compare to foldr:

$$
foldr (\oplus) \emptyset [1..5] =
$$
  
1  $\oplus$  (2  $\oplus$  (3  $\oplus$  (4  $\oplus$  (5  $\oplus$   $\emptyset$ ))))

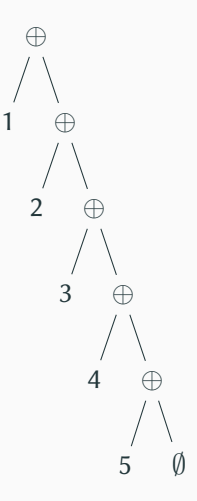

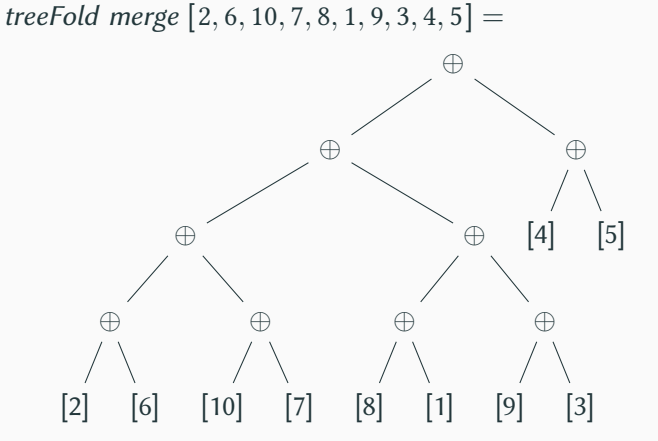

treeFold merge  $[2, 6, 10, 7, 8, 1, 9, 3, 4, 5] =$ 

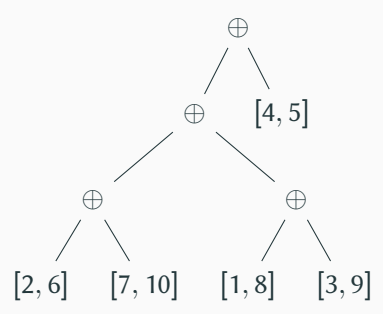

treeFold merge  $[2, 6, 10, 7, 8, 1, 9, 3, 4, 5] =$ ⊕  $\oplus$  [4, 5]  $[2, 6, 7, 10]$   $[1, 3, 8, 9]$ 

treeFold merge  $[2, 6, 10, 7, 8, 1, 9, 3, 4, 5] =$ ⊕  $[1, 2, 3, 6, 7, 8, 9, 10]$   $[4, 5]$ 

# treeFold merge  $[2, 6, 10, 7, 8, 1, 9, 3, 4, 5] =$ [1, 2, 3, 4, 5, 6, 7, 8, 9, 10]

$$
sort :: Ord \ a \Rightarrow [a] \rightarrow [a]
$$
  

$$
sort [] = []
$$
  

$$
sort xs = treeFold merge [[x] | x \leftarrow xs]
$$

It's down to the pattern of the fold itself.

Because it splits the input evenly, the full algorithm is  $O(n \log n)$ time.

If we had just used *foldr*, we would have defined insertion sort, which is  $\mathcal{O}(n^2)$ .

# <span id="page-125-0"></span>[Monoids](#page-125-0)

#### class Monoid a where

$$
\epsilon :: a
$$
  
(•):  $a \to a \to a$ 

#### Monoid

A monoid is a set with a neutral element  $\epsilon$ , and a binary operator •, such that:

$$
(x \bullet y) \bullet z = x \bullet (y \bullet z)
$$

$$
x \bullet \epsilon = x
$$

$$
\epsilon \bullet x = x
$$

## Examples of Monoids

- $\mathbb N$ , under either  $+$  or  $\times$ .
- Lists:

instance Monoid [a] where  $\epsilon = []$  $(\bullet) = (+)$ 

• Ordered lists, with merge.

```
treeFold :: Monoid a \Rightarrow [a] \rightarrow atreeFold [ ] = \epsilontreeFold [x] = xtreeFold xs = treeFold (pairMap xs)where
     pairMap (x_1 : x_2 : xs) = (x_1 \bullet x_2): pairMap xs
     pairMap xs = xs
```
We can actually prove that this version returns the same results as foldr, as long as the monoid laws are followed.

It just performs the fold in a more efficient way.

We've already seen one monoid we can use this fold with: ordered lists.

Another is floating-point numbers under summation. Using foldr or foldl will give you  $\mathcal{O}(n)$  error growth, whereas using treefold will give you  $\mathcal{O}(\log n)$ .

# <span id="page-130-0"></span>[Let's Make It Incremental](#page-130-0)

treeFold currently processes the input in one big operation. However, if we were able to process the input incrementally, with useful intermediate results, there are some other applications we can use the fold for.

We're going to build a data structure based on the binary numbers.

We're going to build a data structure based on the binary numbers.

For, say, 10 elements, we have the following binary number:

I O I O

We're going to build a data structure based on the binary numbers.

For, say, 10 elements, we have the following binary number:

 $I_8O_4I_2O_1$ 

(With each bit annotated with its significance)

We're going to build a data structure based on the binary numbers.

For, say, 10 elements, we have the following binary number:

 $I_8O_4I_2O_1$ 

This number tells us how to arrange 10 elements into perfect trees.

We're going to build a data structure based on the binary numbers.

For, say, 10 elements, we have the following binary number:

 $I_8O_4I_2O_1$ 

This number tells us how to arrange 10 elements into perfect trees.

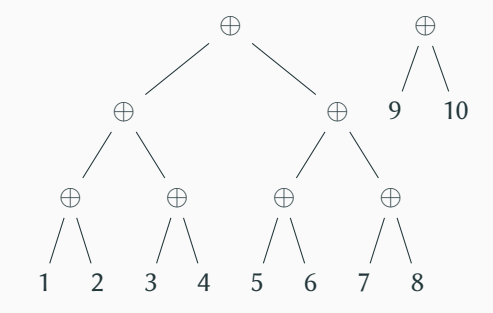

#### The Incremental Type

We can write this as a datatype:

**type** Incremental  $a = [(Int, a)]$ cons ::  $(a \rightarrow a \rightarrow a) \rightarrow a \rightarrow$  Incremental  $a \rightarrow$  Incremental a cons  $f = go 0$ where

$$
go i x [] = [(i, x)]
$$
  
\n
$$
go i x ((0, y) : ys) = (i + 1, f x y) : ys
$$
  
\n
$$
go i x ((j, y) : ys) = (i, x) : (j - 1, y) : ys
$$
  
\n
$$
run :: (a \rightarrow a \rightarrow a) \rightarrow \text{Incremental } a \rightarrow a
$$
  
\n
$$
run f = fold r1 f \circ map \text{ and}
$$

And we can even implement treeFold using it:

$$
treeFold :: (a \rightarrow a \rightarrow a) \rightarrow [a] \rightarrow a
$$
  

$$
treeFold f = run f \circ fold r (cons f) []
$$

We can now use the function incrementally.

treeScanl  $f = map (run f) \circ tail \circ scanl (flip (cons f))$  [] treeScanr  $f = map (run f) \circ init \circ scanr (cons f)$  []

We can now use the function incrementally.

treeScanl  $f = map (run f) \circ tail \circ scan( flip (cons f))$  [] treeScanr  $f = map (run f) \circ init \circ scanr (cons f)$ 

We could, for instance, sort all of the tails of a list efficiently in this way. (although I'm not sure why you'd want to!)

```
treeScanr merge
  (map \ pure \ [2, 6, 1, 3, 4, 5]) \equiv[[1, 2, 3, 4, 5, 6], [1, 3, 4, 5, 6], [1, 3, 4, 5], [3, 4, 5], [4, 5], [5]]
```
We can now use the function incrementally.

treeScanl  $f = map (run f) \circ tail \circ scan( flip (cons f))$  [] treeScanr  $f = map (run f) \circ init \circ scanr (cons f)$ 

We could, for instance, sort all of the tails of a list efficiently in this way. (although I'm not sure why you'd want to!) treeScanr merge  $(map \ pure \ [2, 6, 1, 3, 4, 5]) \equiv$  $[1, 2, 3, 4, 5, 6]$  $, [1, 3, 4, 5, 6]$  $, [1, 3, 4, 5]$  $,[3, 4, 5]$  $, [4, 5]$  $, [5]$ ]

A more practical use is to extract the k smallest elements from a list, which can be achieved with a variant on this fold.

But, as we saw already, the only required element here is the Monoid.

If we remember back to the  $(N, 0, +)$  monoid, we can build now a collection which tracks the number of elements it has.

```
data Tree a
    = Leaf { size :: Int, val :: a}
    | Node \{ size:: Int, \, \textit{lchild}:: \text{Tree } a, \, \textit{rchild}:: \text{Tree } a \}leaf :: a \rightarrow Tree a
leaf x = Leaf 1 x
node :: Tree a \rightarrow Tree a \rightarrow Tree a
node xs ys = Node (size xs + size ys) xs ys
```
Not so useful, no, but remember that we have a way to build this type incrementally, in a balanced way.

```
type Array a = Incremental (Tree a)
```
Insertion is  $\mathcal{O}(\log n)$ :

```
insert :: a \rightarrow Array a \rightarrow Array a
insert x = \text{cons node (leaf x)}fromList :: [a] \rightarrow Array a
fromList = foldr insert [
```
And finally lookup, the key feature missing from our persistent implementation of arrays, is also  $\mathcal{O}(\log n)$ :

\n
$$
\text{lookupTree} :: \text{Int} \rightarrow \text{Tree } a \rightarrow a
$$
\n

\n\n $\text{lookupTree} = (\text{Leaf} - x) = x$ \n

\n\n $\text{lookupTree } i \text{ (Node} - xs \text{ ys})$ \n

\n\n $\mid i < \text{size } xs = \text{lookupTree } i \text{ xs}$ \n

\n\n $\mid \text{otherwise} = \text{lookupTree } (i - \text{size } xs) \text{ ys}$ \n

\n\n $\text{lookup} :: \text{Int} \rightarrow \text{Array } a \rightarrow \text{Maybe } a$ \n

$$
lookup = flip (foldr f b)
$$

where

$$
b = \text{Nothing}
$$
  
\n $f(-, x) \, xs \, i$   
\n $| \, i < size \, x = \text{Just} \, (\text{lookupTree } i \, x)$   
\n $| \, otherwise = xs \, (i - size \, x)$
<span id="page-144-0"></span>[Finger Trees](#page-144-0)

So we have seen a number of techniques today:

- Using pointers and sharing to make a data structure persistent.
- Using monoids to describe folding operations.
- Using balanced folding operations to take an  $\mathcal{O}(n)$  operation to a  $\mathcal{O}(\log n)$  one. (in terms of time and other things like error growth)
- Using a number-based data structure to incrementalise some of those folds.
- Using that incremental structure to implement things like lookup.

There is a single data structure which does pretty much all of this, and more: the Finger Tree.

Ralf Hinze and Ross Paterson. Finger Trees: A Simple General-purpose Data Structure.

## Journal of Functional Programming, 16(2):197–217, 2006

A monoid-based tree-like structure, much like our "Incremental" type.

However, much more general.

Supports insertion, deletion, but also concatenation.

Also our lookup function is more generally described by the "split" operation.

All based around some monoid.

Just by switching out the monoid for something else we can get an almost entirely different data structure.

- Priority Queues
- Search Trees
- Priority Search Queues (think: Dijkstra's Algorithm)
- Prefix Sum Trees
- Array-like random-access lists: this is precisely what's done in Haskell's Data.Sequence.